### **How to Write Fast Numerical Code**

Spring 2011 Lecture 15

**Instructor:** Markus Püschel **TA:** Georg Ofenbeck

9TH Eidgenössische Technische Hochschule Zürich Swiss Federal Institute of Technology Zurich

### **Reuse Again**

*Reuse of an algorithm:*

*Number of operations Size of input + size of output data* Minimal number of Memory accesses

#### **Examples:**

Matrix multiplication  $C = AB + C$ 

$$
\frac{2n^3}{3n^2} = \frac{2}{3}n = O(n)
$$

 $\frac{1}{2} = O(1)$ 

**Discrete Fourier transform** 

$$
\approx \frac{5n \log_2(n)}{2n} = \frac{5}{2} \log_2(n) = O(\log(n))
$$

**4** Adding two vectors 
$$
x = x+y
$$
  $\frac{n}{2n} = \frac{1}{2}$ 

# **Effects**

#### **MMM: O(n) reuse**

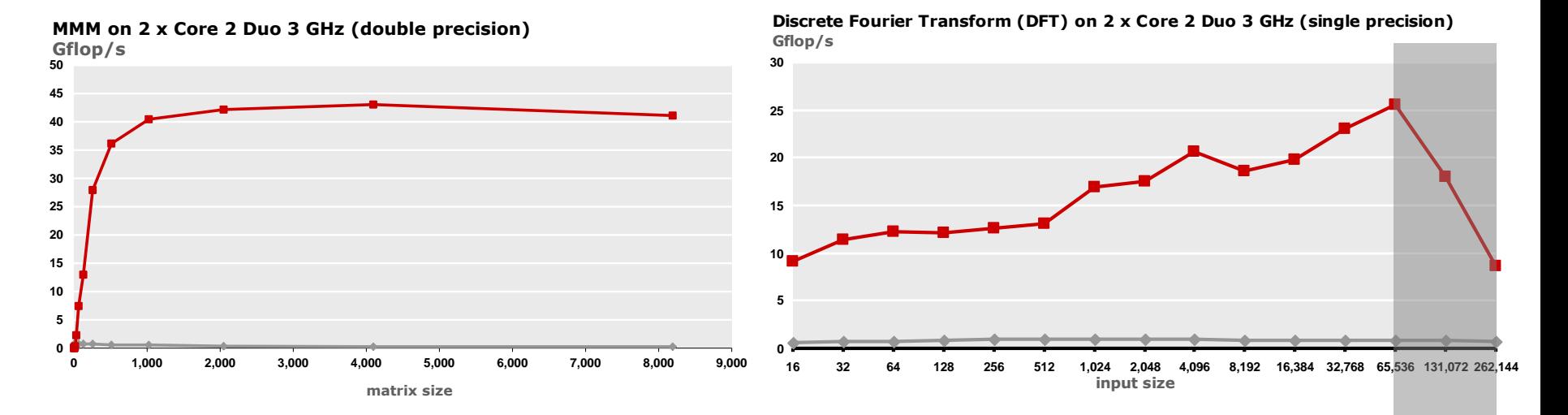

**FFT: O(log(n)) reuse**

*Performance maintained even when data does not fit into caches*

*Drop will happen once data does not fit into main memory*

*Performance drop when data does not fit into largest cache*

*Outside cache: Runtime only determined by memory accesses (memory bound)*

## **Memory Bound Computation**

- **Typically: Computations with O(1) reuse**
- **Performance bound based on data traffic may be tighter than performance bound obtained by op count**

## **Example**

**Vector addition: z = x + y on Core 2**

```
void vectorsum(double *x, double *y, double *z, int n)
\{ int i;
 for (i = 0; i < n; i++)z[i] = x[i] + y[i];}
                                                         Reuse: 1/3
```
- $\blacksquare$  Peak performance (no SSE):
- $\blacksquare$  Throughput L1 cache:
- $\blacksquare$  Throughput L2 cache:
- $\blacksquare$  Throughput Main memory:

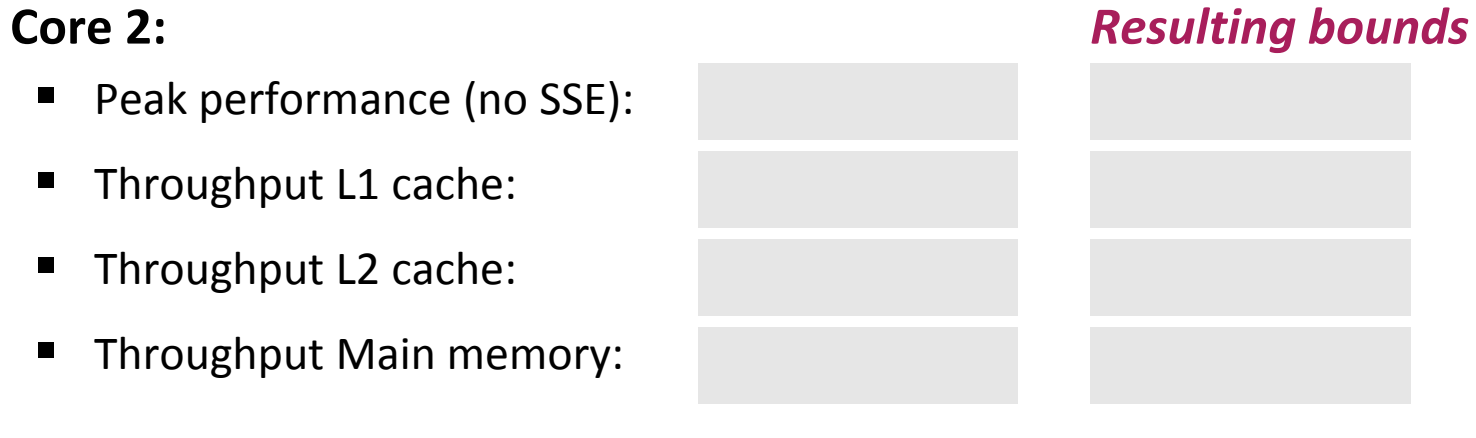

### **Example**

**Vector addition: z = x + y on Core 2**

```
void vectorsum(double *x, double *y, double *z, int n)
\{ int i;
 for (i = 0; i < n; i++)z[i] = x[i] + y[i];}
```
 **Core 2:** *Resulting bounds* ■ Peak performance (no SSE): 1 add/cycle n cycles Throughput L1 cache: 2 doubles/cycle 3/2 n cycles

*Reuse: 1/3*

- Throughput L2 cache: 1 doubles/cycle 3n cycles
	-
- Throughput Main memory: ¼ doubles/cycle 12 n cycles

# **Memory-Bound Computation**

**z = x + y on Core i7 (one core, no SSE),** icc 12.0 /O2 /fp:fast /Qipo

#### **Percentage peak performance (peak = 1 add/cycle)**

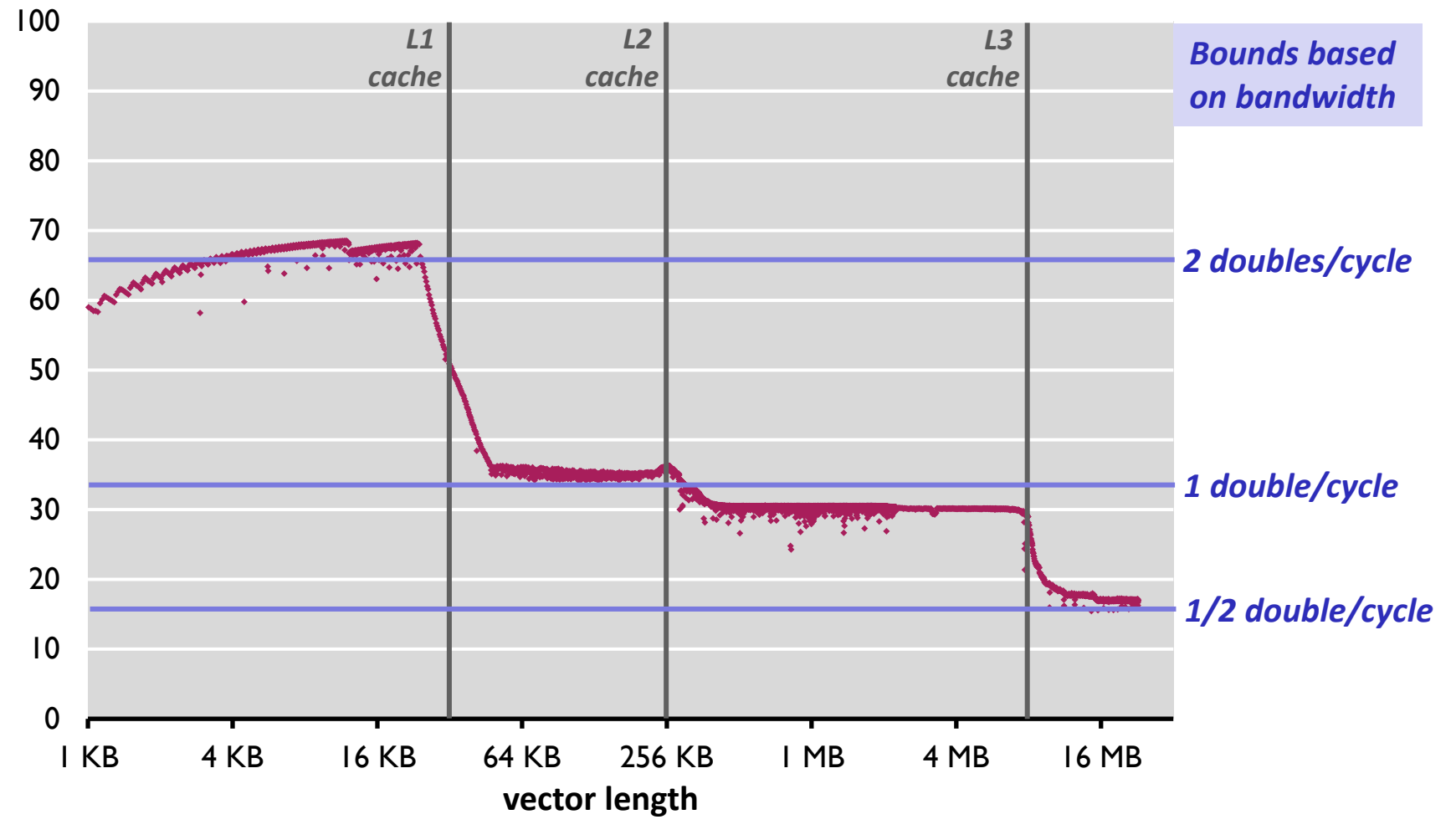

# **Today**

- **Sparse matrix-vector multiplication (MVM)**
- **Sparsity/Bebop**

### **References:**

- Eun-Jin Im, Katherine A. Yelick, Richard Vuduc. *SPARSITY: An Optimization Framework for Sparse Matrix Kernels*, *Int'l Journal of High Performance Comp. App.*, 18(1), pp. 135-158, 2004
- Vuduc, R.; Demmel, J.W.; Yelick, K.A.; Kamil, S.; Nishtala, R.; Lee, B.; *Performance Optimizations and Bounds for Sparse Matrix-Vector Multiply,*  pp. 26, Supercomputing, 2002
- [Sparsity/Bebop](http://bebop.cs.berkeley.edu/) website

# **Sparse Linear Algebra**

**Very different characteristics from dense linear algebra (LAPACK etc.)**

### **Applications:**

- finite element methods
- PDE solving
- physical/chemical simulation (e.g., fluid dynamics)
- linear programming
- scheduling
- signal processing (e.g., filters)
- …

### **Core building block: Sparse MVM**

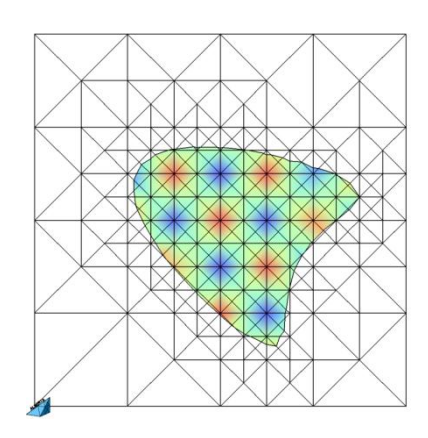

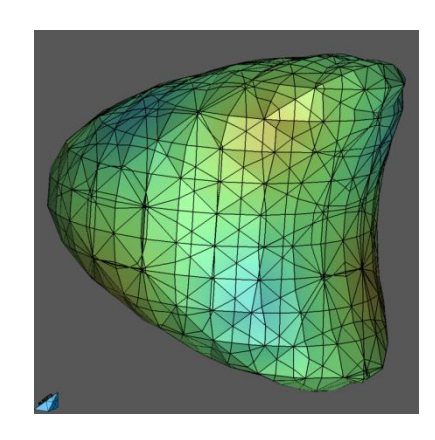

*Graphics: http://aam.mathematik.uni-freiburg.de/IAM/homepages/claus/ projects/unfitted-meshes\_en.html*

# **Sparse MVM (SMVM)**

**y = y + Ax, A sparse but known**

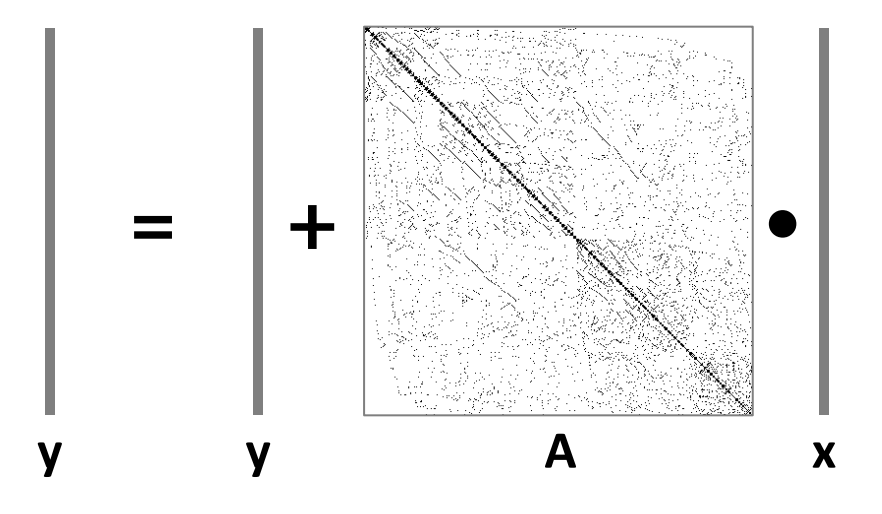

- **Typically executed many times for fixed A**
- **What is reused?**
- **Reuse dense versus sparse MVM?**

# **Storage of Sparse Matrices**

### **EXTERGING Standard storage is obviously inefficient**

- Many zeros are stored
- As a consequence, reuse is decreased
- **Several sparse storage formats are available**
- **Most popular: Compressed sparse row (CSR) format** 
	- **•** blackboard

### **CSR**

### **Assumptions:**

- $A$  is m x n
- K nonzero entries

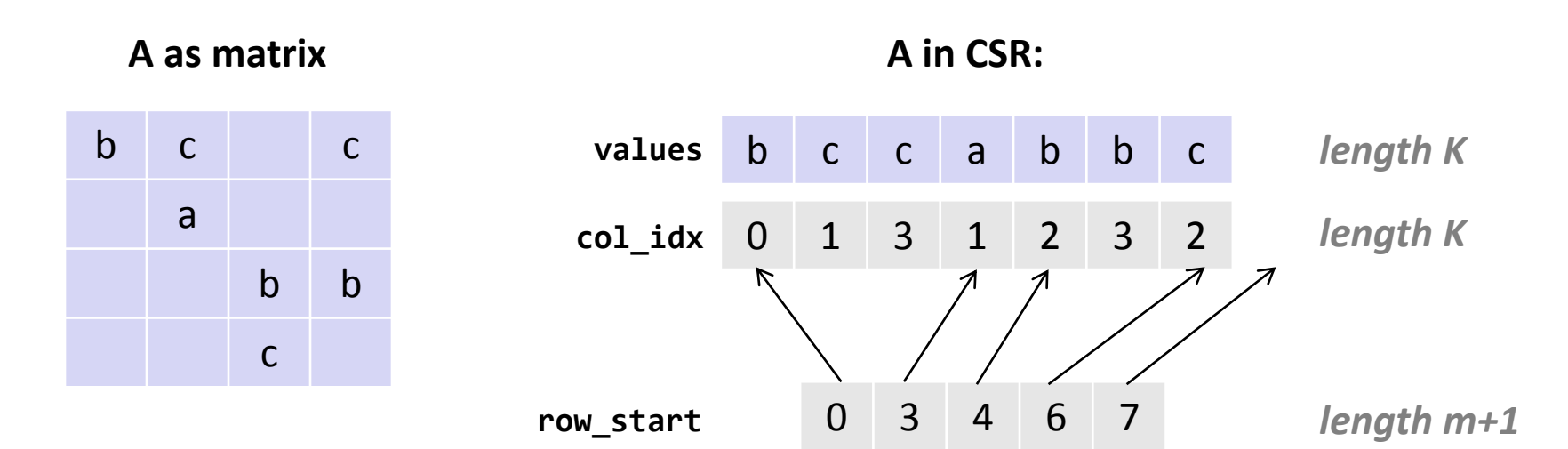

**Storage: Θ(max(K, m)), typically Θ(K)**

# **Sparse MVM Using CSR**

**y = y + Ax**

```
void smvm(int m, const double* value, const int* col_idx, 
           const int* row_start, const double* x, double* y)
\{int i, j;
  double d;
 /* loop over rows */for (i = 0; i < m; i++) {
    d = y[i]; /* scalar replacement since reused */
   \gamma^* loop over non-zero elements in row i \gamma for (j = row_start[i]; j < row_start[i+1]; j++, col_idx++, value++) {
      d += value[j] * x[col idx[j]];
     }
    y[i] = d; }
}
```
**CSR + sparse MVM: Advantages?**

### **CSR**

#### **Advantages:**

- Only nonzero values are stored
- All arrays are accessed consecutively in MVM (spatial locality)

### **Disadvantages:**

- $\blacksquare$  x is not reused
- **Insertion costly**

## **Impact of Matrix Sparsity on Performance**

- **Adressing overhead (dense MVM vs. dense MVM in CSR):**
	- $\blacksquare$  ~ 2x slower (Mflop/s, example only)
- **IFFRIGALE STRUCTURE** 
	- $\blacksquare$   $\sim$  5x slower (Mflop/s, example only) for "random" sparse matrices

#### **Fundamental difference between MVM and sparse MVM (SMVM):**

- Sparse MVM is input *dependent* (sparsity pattern of A)
- Changing the order of computation (blocking) requires changing the data structure (CSR)

# **Bebop/Sparsity: SMVM Optimizations**

- *Idea:* **Register blocking**
- *Reason:* **Reuse x to reduce memory traffic**
- *Execution:* **Block SMVM y = y + Ax into micro MVMs**
	- Block size r x c becomes a parameter
	- Consequence: Change A from CSR to r x c block-CSR (BCSR)
- **BCSR: Blackboard**

# **BCSR (Blocks of Size r x c)**

#### **Assumptions:**

- $A$  is m x n
- $\blacksquare$  Block size  $r \times c$
- $K_{r,c}$  nonzero blocks

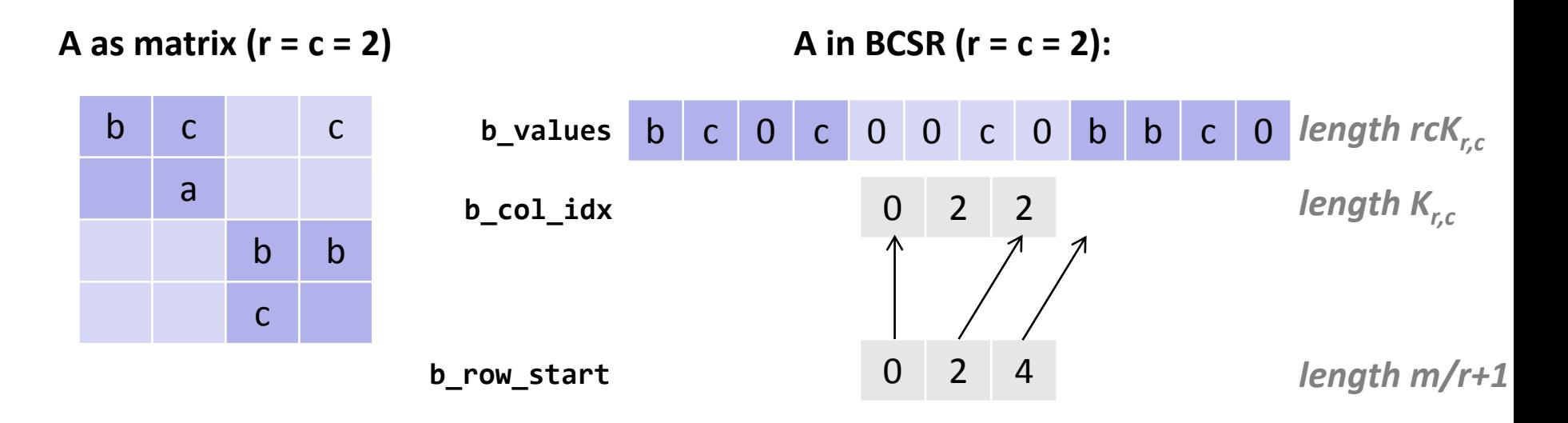

■ **Storage: 
$$
\Theta(\text{rcK}_{r,c})
$$
,  $\text{rcK}_{r,c} \geq K$** 

### **Sparse MVM Using 2 x 2 BCSR**

```
void smvm 2x2(int bm, const int *b row start, const int *b_col_idx,
               const double *b value, const double *x, double *y)
\{int i, j;
 double d0, d1, c0, c1;
 /* loop over block rows */
  for (i = 0; i < bm; i++), y == 2 {
    d\theta = y[i]; /* scalar replacement */
   d1 = y[i+1]; /* dense micro MVM */
    for (j = b_row_start[i]; j < b_row_start[i+1]; j++, b_col_idx++, b_value += 2*2) {
      c0 = x[b,col_idx[j]+0]; /* scalar replacement */
     c1 = x[b \text{ col } idx[j]+1];d\theta += b value[0] * c0;
     d1 += b value[2] * c0;
     d\theta += b value[1] * c1;
      d1 += b value[3] * c1;
     }
   y[i] = d0;y[i+1] = d1;}
}
```
## **BCSR**

### **Advantages:**

- Reuse of x and y (same as for dense MVM)
- Reduces storage for indexes

#### **Disadvantages:**

- Storage for values of A increased (zeros added)
- Computational overhead (also due to zeros)

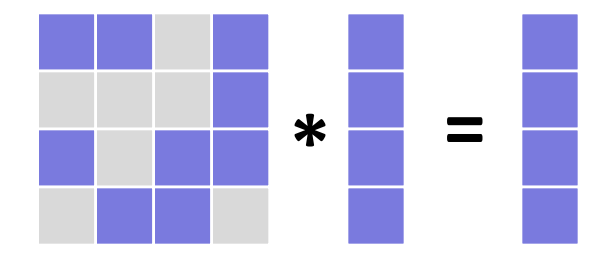

### **Main factors (since memory bound):**

- **Plus:** increased reuse on x + reduced index storage = reduced memory traffic
- **Minus:** more zeros = increased memory traffic

# **Which Block Size (r x c) is Optimal?**

- *Example:* **about 20,000 x 20,000 matrix with perfect 8 x 8 block structure, 0.33% non-zero entries**
- *In this case:* **No overhead when blocked r x c, with r,c divides 8**

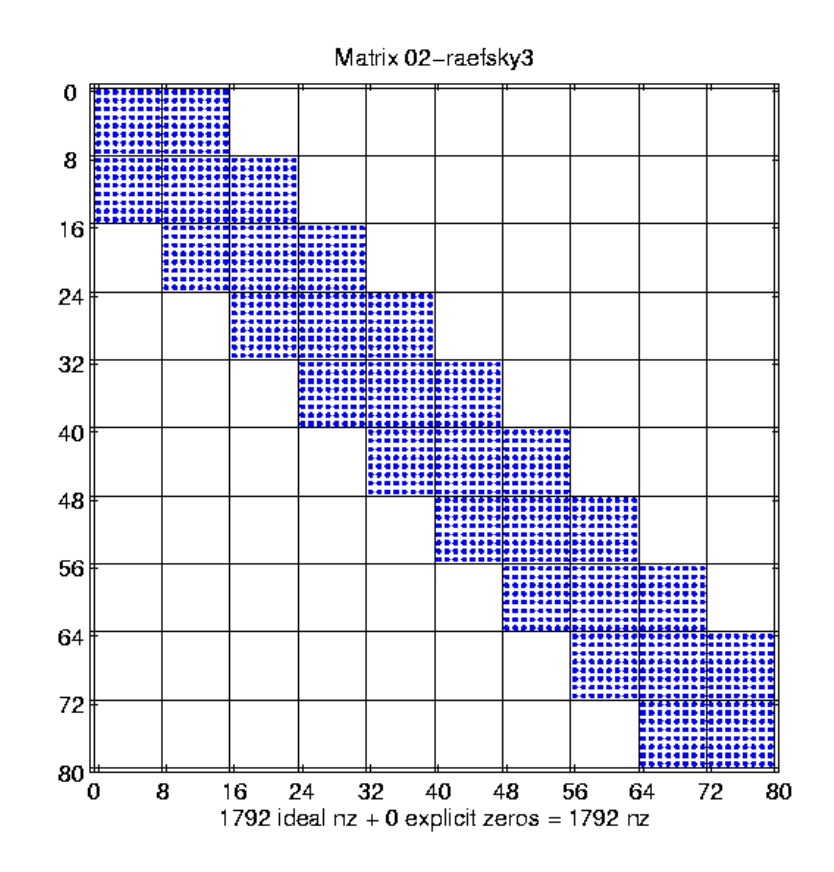

*source: R. Vuduc, LLNL*

## **Speed-up through r x c Blocking**

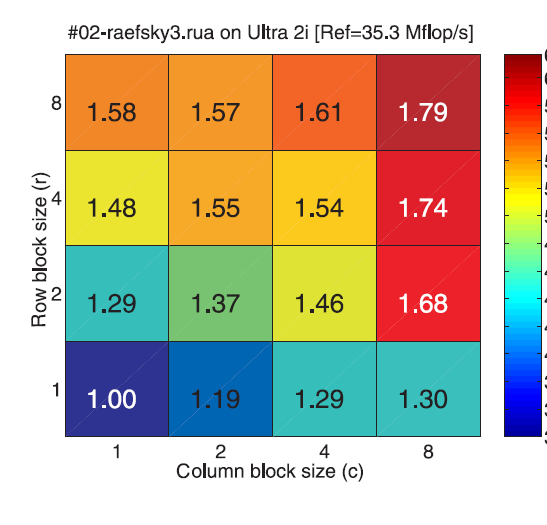

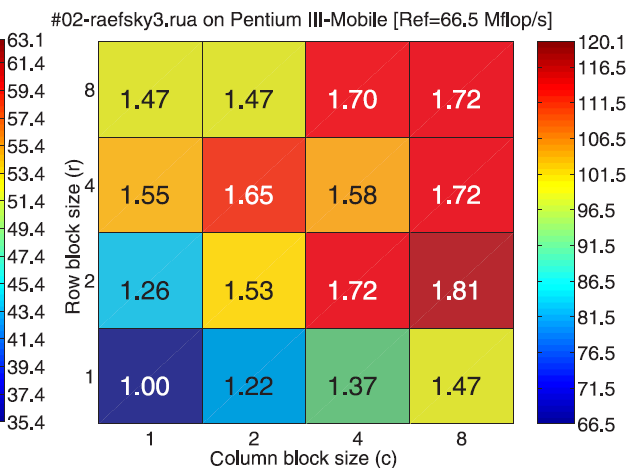

### • **machine dependent**

• **hard to predict**

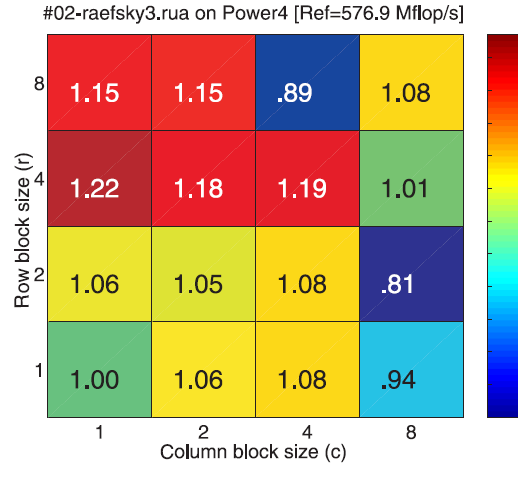

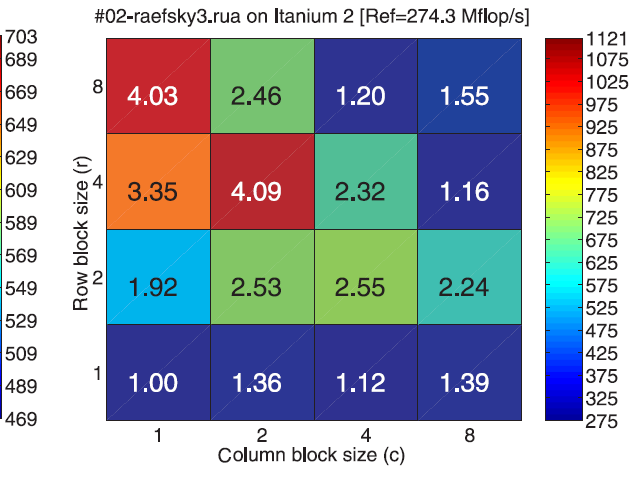

*Source: Eun-Jin Im, Katherine A. Yelick, Richard Vuduc. SPARSITY: An Optimization Framework for Sparse Matrix Kernels, Int'l Journal of High Performance Comp. App., 18(1), pp. 135-158, 2004*

### **How to Find the Best Blocking for given A?**

- **Best block size is hard to predict (see previous slide)**
- *Solution 1:* **Searching over all r x c within a range, e.g., 1 ≤ r,c ≤ 12**
	- Conversion of A in CSR to BCSR roughly as expensive as 10 SMVMs
	- Total cost: 1440 SMVMs
	- Too expensive
- *Solution 2:* **Model**
	- **Extimate the gain through blocking**
	- **Estimate the loss through blocking**
	- $\blacksquare$  Pick best ratio

# **Model: Example**

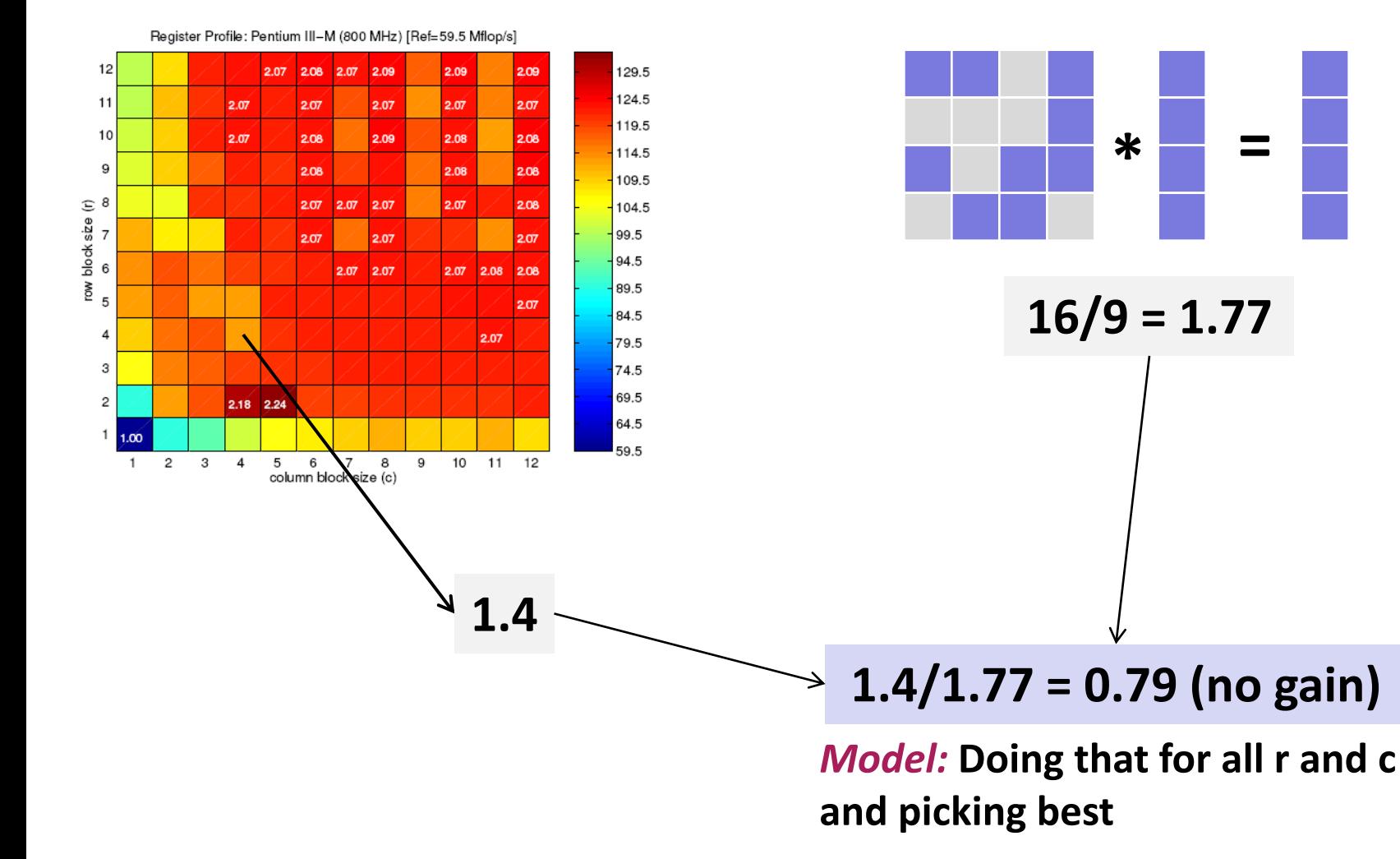

### **Gain by blocking (dense MVM) Overhead (average) by blocking**

# **Model**

- *Goal:* **find best r x c for y = y + Ax**
- *Gain* **through r x c blocking (estimation):**

*dense MVM performance in r x c BCSR dense MVM performance in CSR <sup>G</sup>r,c =*

- dependent on machine, independent of sparse matrix
- *Overhead* **through r x c blocking (estimation)**
	- scan part of matrix A

*number of matrix values in r x c BCSR number of matrix values in CSR <sup>O</sup>r,c =*

independent of machine, dependent on sparse matrix

*Expected gain:* **Gr,c/Or,c**

# **Gain from Blocking (Dense Matrix in BCSR)**

#### *Pentium III Itanium 2*

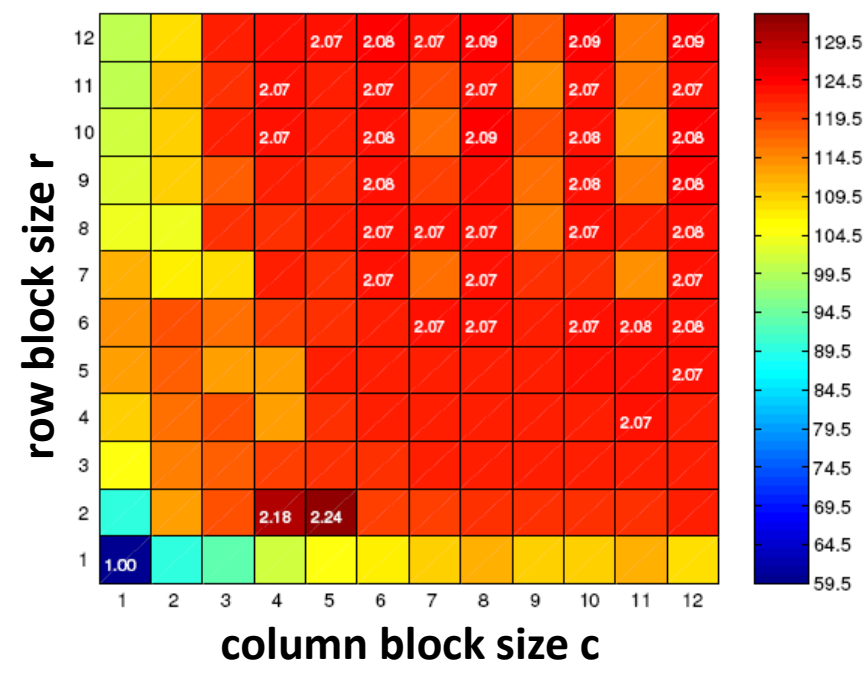

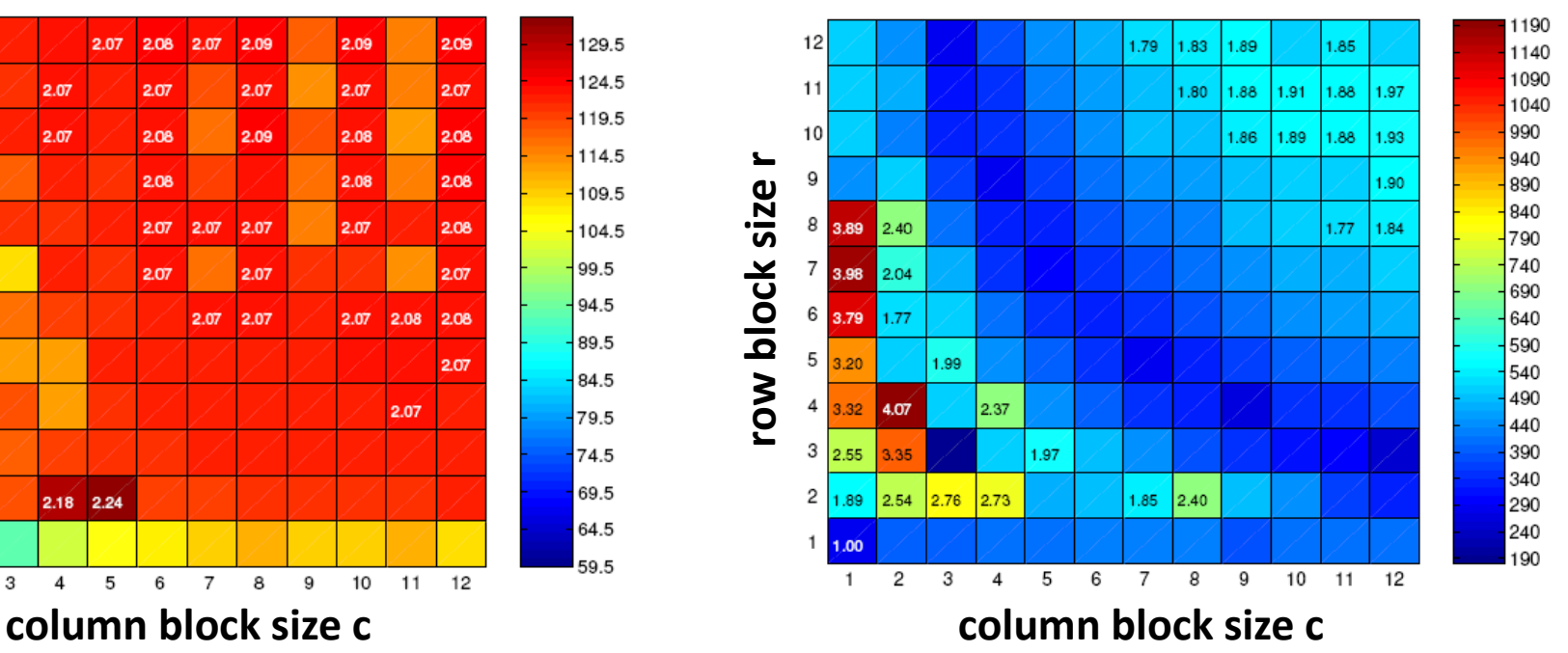

- **machine dependent**
- **hard to predict**

**Source:** Eun-Jin Im, Katherine A. Yelick, Richard Vuduc. *SPARSITY: An Optimization Framework for Sparse Matrix Kernels***,** *Int'l Journal of High Performance Comp. App.*, 18(1), pp. 135-158, 2004

# **Typical Result**

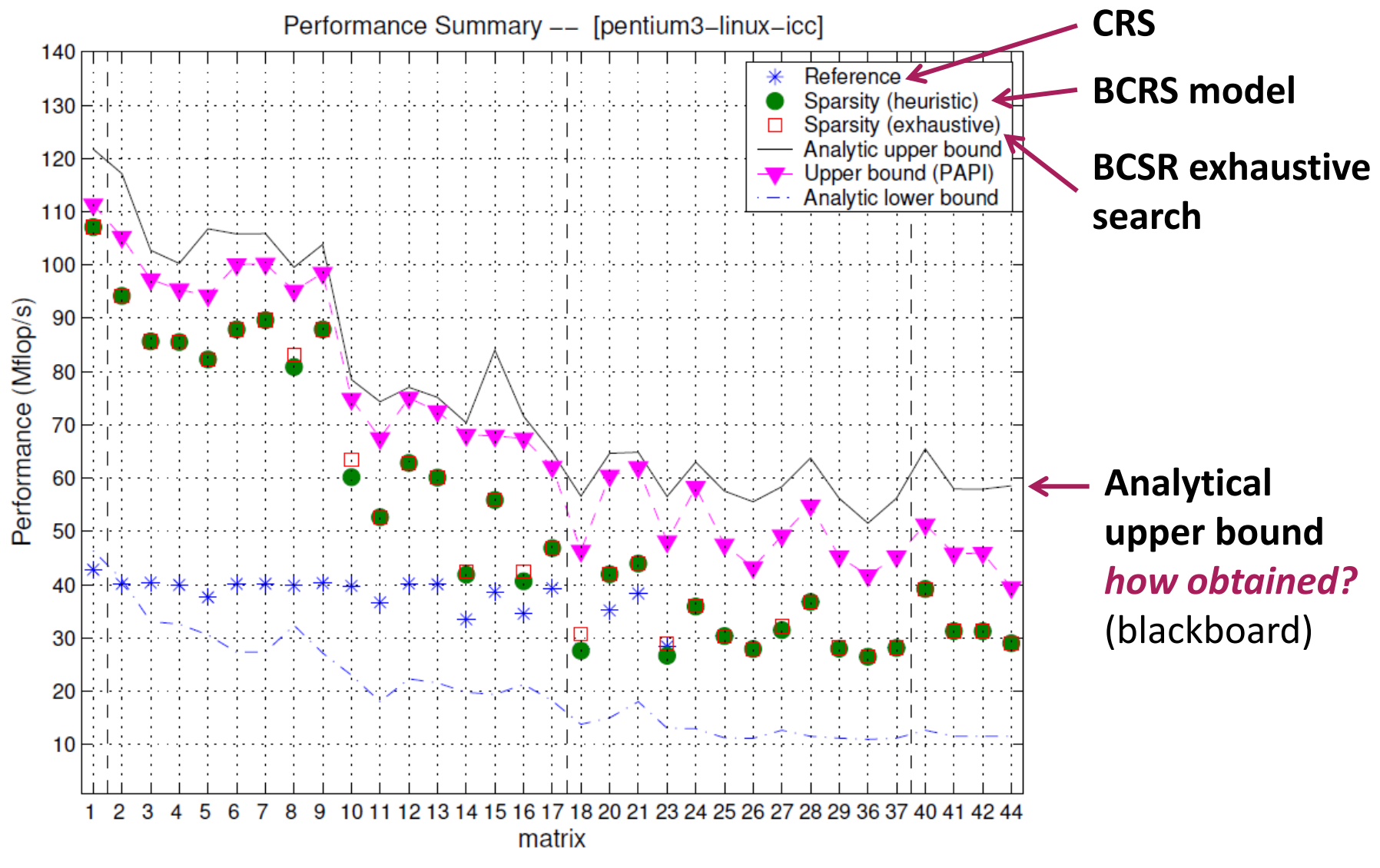

**Figure:** Eun-Jin Im, Katherine A. Yelick, Richard Vuduc. *SPARSITY: An Optimization Framework for Sparse Matrix Kernels***,** *Int'l Journal of High Performance Comp. App.*, 18(1), pp. 135-158, 2004